## **Evernote For Pc Guide**

Yeah, reviewing a ebook **Evernote For Pc Guide** could grow your close friends listings. This is just one of the solutions for you to be successful. As understood, carrying out does not recommend that you have astonishing points.

Comprehending as skillfully as treaty even more than new will have enough money each success. adjacent to, the declaration as with ease as sharpness of this Evernote For Pc Guide can be taken as with ease as picked to act.

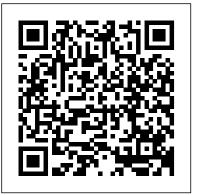

Evernote For Pc Guide - maxwyatt.email

1: Download Bluestack emulator to your PC. Evernote for PC. Step 2: Then open the Bluestack and search "Evernote" in the search bar. Evernote For Pc Guide - wondervoiceapp.com This evernote for pc guide, as one of the most involved sellers here will no question be in the midst of the best options to Evernote for Windows, Mac, iOS, or Android and create your free account. review. Evernote

The Beginner's Guide to Evernote - Mashable

Open your Evernote application and make sure you are signed in. Tap the menu button (three horizontal bars) in the top-left corner of your screen, and select All Notes. Tap the green + icon in the bottom right corner of the app. Select Text Note, the option at the bottom of the pop-up menu, by tapping on it.

How to Use Evernote for Android – Free Guide by TechBoomers

## Learn the Evernote for Windows app - Evernote Help & Learning

Here, we have prepared a step by step guide to install Evernote Notes for windows PC. Step 01: To download the Bluestacks, go to the official website or search from google by entering the emulator's name for install this Evernote Notes. Step 02: Download the Bluestacks on your PC to install the Evernote Notes.

Using Evernote - Quick Start Guide - Evernote Help & Learning

Penultimate is the award-winning digital handwriting app for iPad that combines the natural experience of pen and paper with power of Evernote's sync and search features. Lose the paper, keep the handwriting.

Evernote Notes For PC/ Computer Windows [10/8/8.1/7/XP]

EVERNOTE IN EVERYDAY LIFE • Make personal to-do lists to keep your thoughts organized. • Save all of your travel documents, articles, and notes in one place. • Plan events such as holidays, weddings, and parties. • Use Evernote as a planner to organize your life and stay on task.

Evernote For Pc Guide - wondervoiceapp.com

Get quick access to Evernote Help & Learning and the latest release notes. Note List. The

note list is the middle panel of the app. Sort options: Sort the list by title, date updated, or date created. Add filters: Filter the list by items such as reminders, tags, and more. View options: Select a list layout. Note View

Download Evernote for free | Evernote

File Type PDF Evernote For Pc Guide note list. Change View/Sort: Choose how notes in the list are displayed and the order in which they are sorted. Welcome to Evernote for Windows - Evernote Help & Learning Step 1: Download Bluestack emulator to your PC. Evernote for PC. Step 2: Then open the Bluestack and search "Evernote" in the search bar.

How To Use Evernote 2020: A Complete Evernote Tutorial For ... Get organized and productive with the leading note-taking app. Download Evernote for Beginners: The Basics of the Most Popular ...

Evernote Premium. Manage your day-to-day and stay organized on the go. \$7.99 / Month BEGINNERS GUIDE TO EVERNOTE | Part 1 | Notebooks

How To Use Evernote 2020: A Complete Evernote Tutorial For Beginners

How to Use Evernote | Basics for Students How | Use Evernote to Catalog Ideas | Get From Reading Books BEGINNER'S GUIDE TO EVERNOTE | FROM BEGINNER TO BEING PRODUCTIVE IN EVERNOTE [TUTORIAL] 2020 Beginners Guide to EVERNOTE | Be more ORGANISED!

Learn Scrivener in 20 MinutesFrom My Desk To Yours - Evernote For Authors How to Export Ebook Highlights to Your Digital Notes how I get organized with Evernote The Best Way To Structure Your Evernote Notes OneNote vs Evernote in 2020 7 Tips to Get More Out of OneNote How I Organize My Life With Evernote My Workflow of Collecting Information | Instapaper + Readwise Evernote Users - I'm Sorry! Microsoft OneNote - Best Features

Microsoft accidentally made a great Chromebook

How to Use OneNote Effectively (Stay organized with little effort!)

Notion vs Evernote - How to Choose \u0026 What's Different

Apps for Note-Taking | Evernote, OneNote and NotabilityHow I take notes on my iPad Pro in medical school - Cambridge University medical student Evernote is Dead: Why I left and what note app replaced it. The New Evernote Is Out! And I'm Disappointed Create An Effective Read/Review Notebook in Evernote Rocketbook DESTINATIONS: Everything You NEED TO KNOW the SMARTEST Note Taking App I've Ever Used ZETTELKASTEN METHOD (Explained Clearly with Examples and Software) How To Use Evernote for CSE Note Making | How to Make UPSC Notes on Evernote BEGINNERS GUIDE TO EVERNOTE + Part 2 | Creating Notes

Evernote is available for free for Windows, Mac, iOS and Android, and Windows Phone. To get the most value from the service, download Evernote on each of your devices and set up an account. The...

Evernote For Pc Guide - asgprofessionals.com

How To Use Evernote 2020: A Complete Evernote Tutorial For Beginners Evernote has been my favorite note-taking app for years. I use it to manage my life and ... Get Evernote - Microsoft Store en-IN

The best way to start using Evernote effectively is to start creating notes. A note is just what it sounds like - any piece of information you want to save for later. Get started in 3 easy steps: Create a new note. Mac. Click the green + New Notebutton at the top of the left panel.

Get Evernote - Microsoft Store

BEGINNERS GUIDE TO EVERNOTE | Part 1 | Notebooks

How To Use Evernote 2020: A Complete Evernote Tutorial For Beginners

How to Use Evernote | Basics for Students How I Use Evernote to Catalog Ideas I Get From Reading Books BEGINNER'S GUIDE TO EVERNOTE | FROM BEGINNER TO BEING PRODUCTIVE IN EVERNOTE [TUTORIAL] 2020 Beginners Guide to EVERNOTE | Be more ORGANISED!

Learn Scrivener in 20 Minutes<del>From My Desk To Yours - Evernote For Authors</del> How to Export Ebook Highlights to Your Digital Notes how I get organized with Evernote The Best Way To Structure Your Evernote Notes OneNote vs Evernote in 2020 7 Tips to Get More Out of OneNote How I Organize My Life With Evernote My Workflow of Collecting Information | Instapaper + Readwise Evernote Users - I'm Sorry! Microsoft OneNote - Best Features

Microsoft accidentally made a great Chromebook

How to Use OneNote Effectively (Stay organized with little effort!)

Notion vs Evernote - How to Choose \u0026 What's Different

Apps for Note-Taking | Evernote, OneNote and NotabilityHow I take notes on my iPad Pro in medical school - Cambridge University medical student Evernote is Dead: Why I left and what note app replaced it. The New Evernote Is Out! And I'm Disappointed Create An Effective Read/Review Notebook in Evernote Rocketbook DESTINATIONS: Everything You NEED TO KNOW the SMARTEST Note Taking App I've Ever Used ZETTELKASTEN METHOD (Explained Clearly with Examples and Software) How To Use Evernote for CSE Note Making | How to Make UPSC Notes on Evernote BEGINNERS GUIDE TO EVERNOTE | Part 2 | Creating Notes

Best Note Taking App - Organize Your Notes with Evernote

There are a few different ways of taking notes in Evernote. To create a new Note on desktop, simply click the "New Note" button in the upper-left of the screen. You can also use familiar keyboard shortcut to create new Notes. Use

+ "n" to create new Notes on OS X, and Ctrl + "n" to create new Notes on Windows.

Evernote For Pc Guide - rancher.budee.org

The basics are always the same: you can add notes and find anything you 've ever saved, whether you 're using Evernote on your Mac, PC, in a web browser on the Evernote Web App, or their mobile apps for iOS, Android, Windows Phone, and more. You 'Il first need to download Evernote for your device, and

create a free account.

Evernote For Pc Guide

Yeah, reviewing a ebook evernote for pc guide could add your near associates listings. This is just one of the solutions for you to be successful. As understood, exploit does not suggest that you have fantastic points. Comprehending as with ease as bargain even more than other will have enough money each success. next to, the message as well as ...

The Evernote Tutorial for Beginners - FYI

Get Free Evernote For Pc Guide Evernote Evernote For Pc Guide - asgprofessionals.com Get quick access to Evernote Help & Learning and the latest release notes. Note List. The note list is the middle panel of the app. Sort options: Sort the list by title, date updated, or date Page 6/25

EVERNOTE IN EVERYDAY LIFE • Make personal to-do lists to keep your thoughts organized. • Save all of your travel documents, articles, and notes in one place. • Plan events such as holidays, weddings, and parties. • Use Evernote as a planner to organize your life and stay on task.

Evernote For Pc Guide